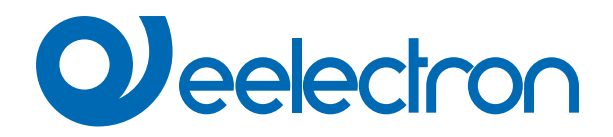

# **Rilevamento Corrente**

**MANUALE D'USO**

Versione: 1.0 Data: 19/gen/2024

## **Sommario**

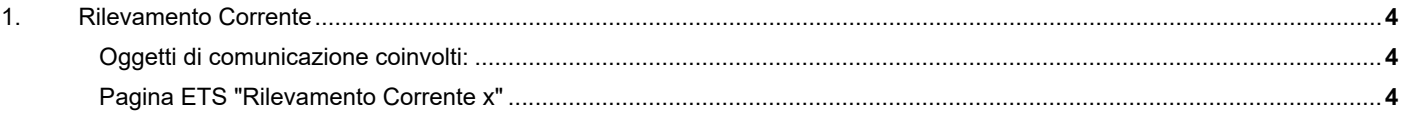

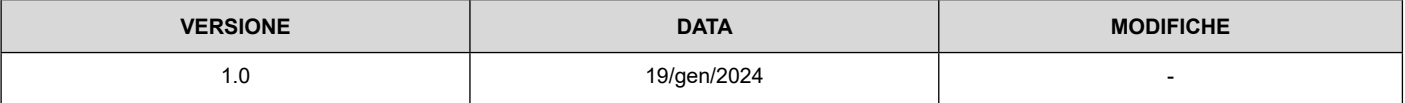

Qualsiasi informazione contenuta in questo manuale può essere modificata senza preavviso.

Questo manuale può essere scaricato liberamente dal sito Web: www.eelectron.com

Esclusione di responsabilità:

Nonostante la correttezza dei dati contenuti all'interno questo documento sia stata verificata, non è possibile escludere la presenza di errori o refusi; Eelectron pertanto non si assume alcuna responsabilità a riguardo. Eventuali correzioni che si renderanno necessarie saranno inserite negli aggiornamenti di questo manuale.

Simbolo per informazione rilevante

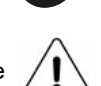

Simbolo di avvertimento importante

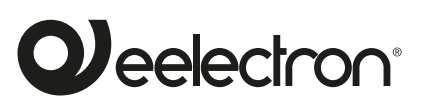

**Eelectron S.p.A. Via Claudio Monteverdi 6, I-20025 Legnano (MI), Italia Tel +39 0331.500802 info@eelectron.com**

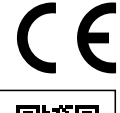

## <span id="page-3-0"></span>**1. Rilevamento Corrente**

La funzione di **"Rilevamento Corrente"** permette di misurare la corrente efficace di ogni uscita relè con metodo **"vero valore RMS"** (RMS = radice della media dei quadrati).

È possibile impostare due soglie di corrente; al superamento del valore della prima soglia si attiverà una funzione di **avvertimento**, al superamento del secondo valore soglia (più alto), si attiva la funzione di **allarme** che prevede l'apertura del relè.

### **Oggetti di comunicazione coinvolti:**

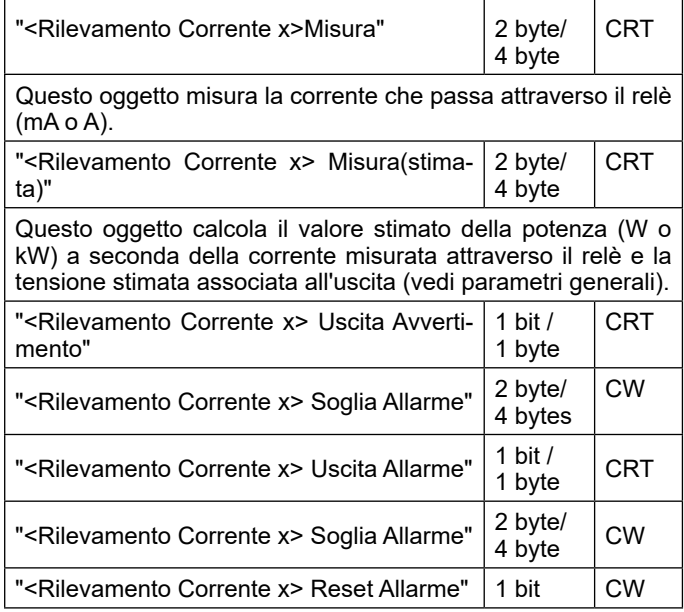

#### **Pagina ETS "Rilevamento Corrente x"**

In questa sezione è possibile abilitare per ogni canale, oggetti per misurare corrente e potenza e impostare soglie per le funzioni di avviso e allarme.

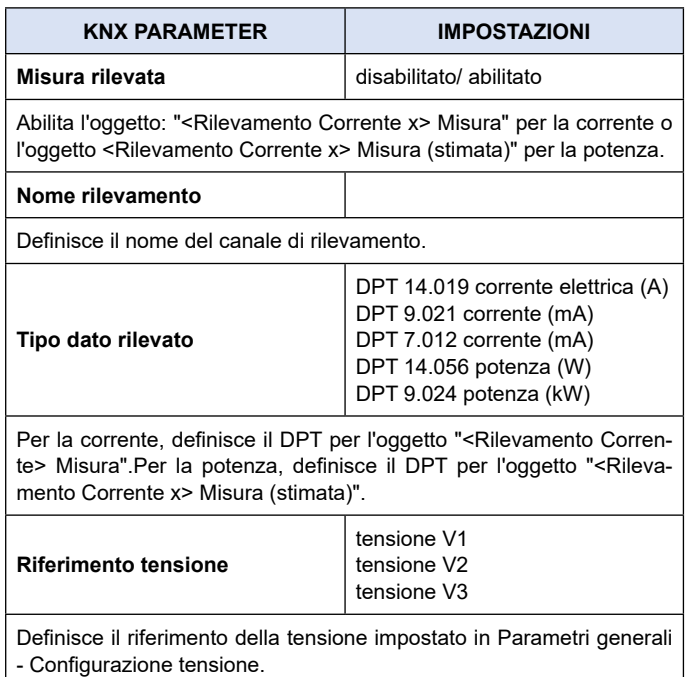

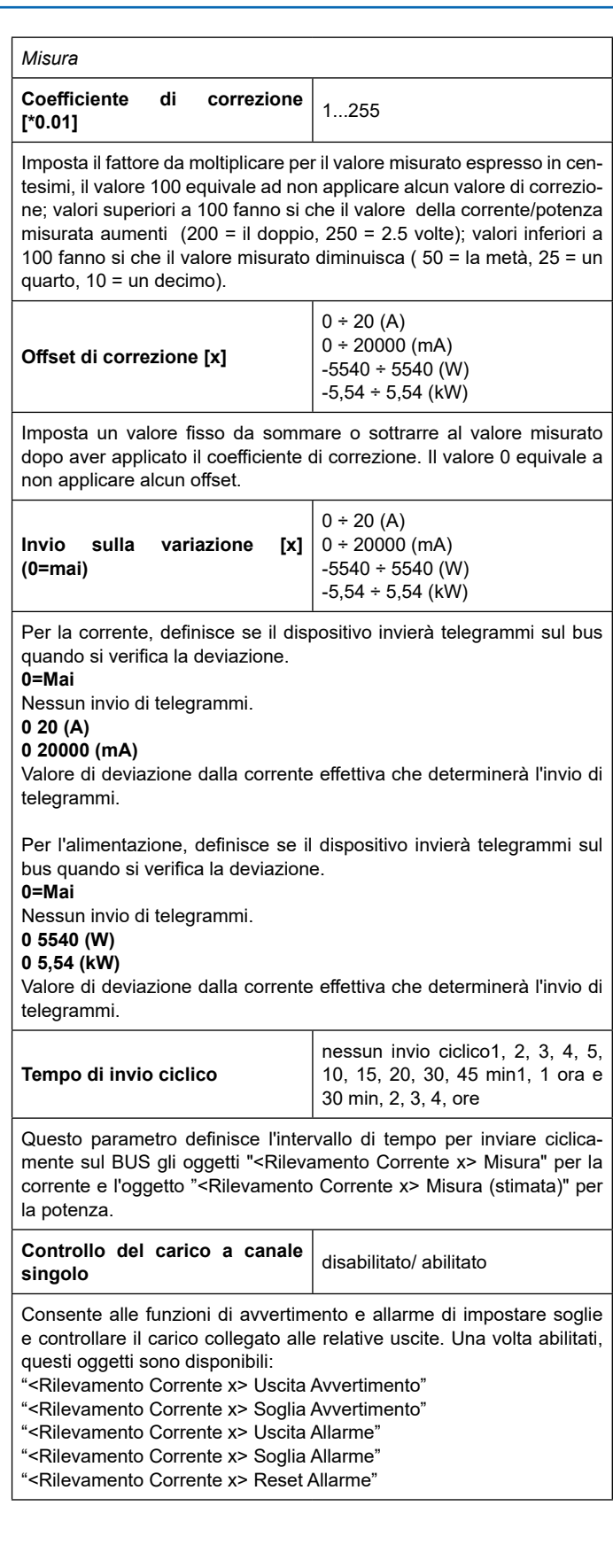

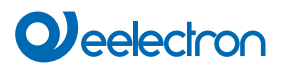

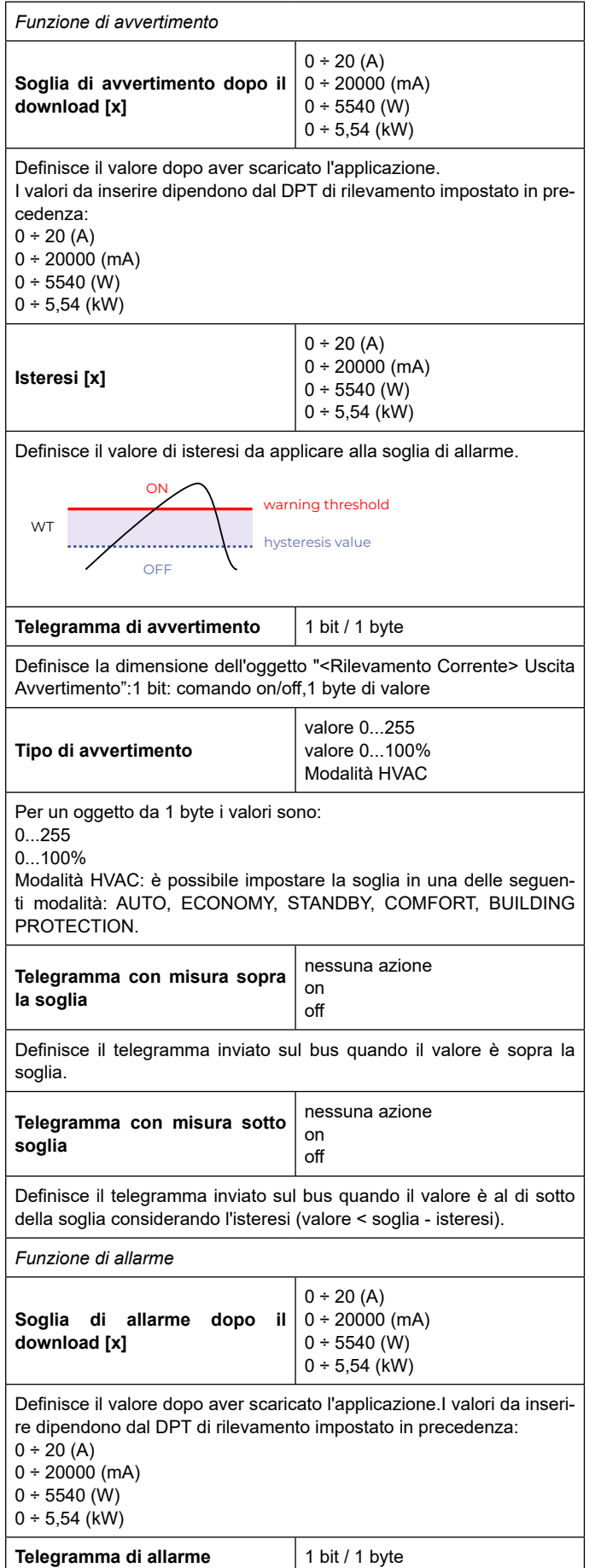

![](_page_4_Picture_342.jpeg)